Enaby M. B. Hand Line

**Elevanor** Roy

 $t_{2,\,R_3}$ 

 $\frac{R_2}{R_{\rm O,2}}R_3$ 

# **Jazyk symbolických adres**

K.D. - přednášky POT

**POT** Jazyk symbolických adres

### Proč programovat v JSA

- Pro některé procesory resp. MCU jsou překladače JSA dostupnější.
- Některé překladače vyšších jazyků neumí využít určité speciální vlastnosti procesoru.
- Možnost vytvořit optimalizovaný kód (?).
- "Cvičné důvody" programátor se musí důkladně seznámit s daným procesorem.

# Strojový kód

- Program přeložený do binární podoby.
	- Obsahuje binární kódy instrukcí,
	- Obsahuje absolutní adresy operandů.

# ⇓

- Jediná forma programu, kterou umí procesor přímo zpracovat.
- Velmi obtížné úpravy programu.
- Obtížně srozumitelná pro programátora.

K.D. - přednášky POT

**POT** Jazyk symbolických adres

# Obtížné změny ve strojovém kódu

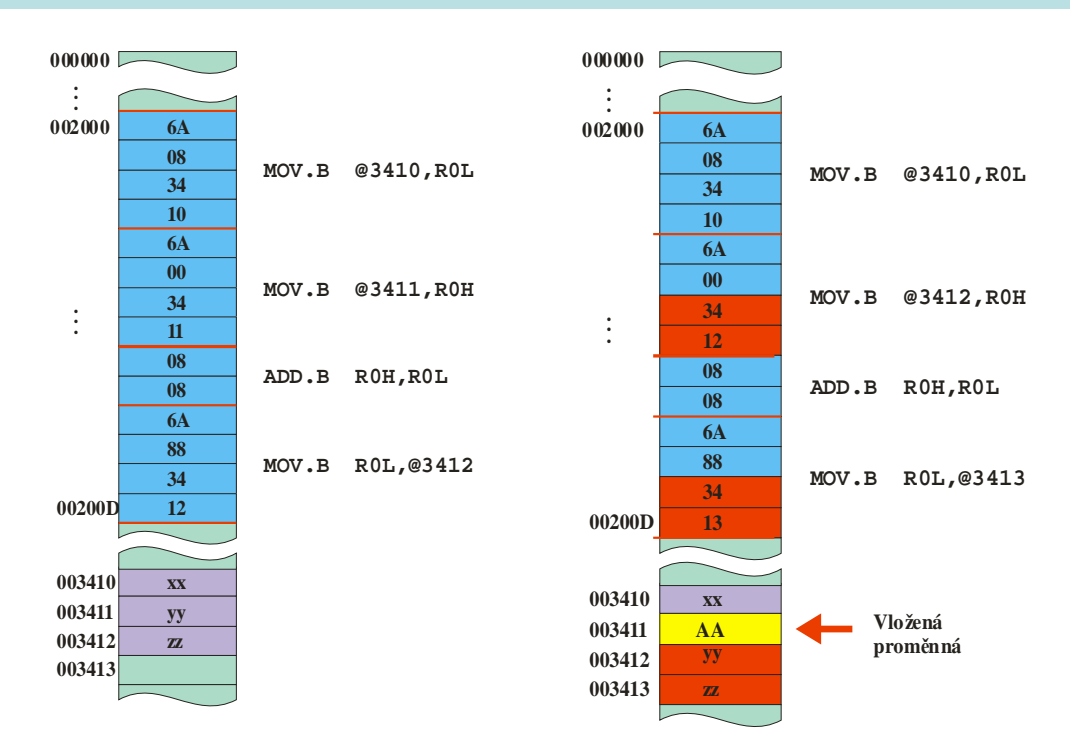

### Symbolická adresa (1)

- Symbolická adresa nahrazuje *ve zdrojovém kódu* skutečnou (absolutní) adresu.
- Převod symbolická adresa → absolutní adresa provede překladač **+** sestavovací program.

### ⇓

Programátor nemusí znát skutečné umístění "proměnné" v paměti.

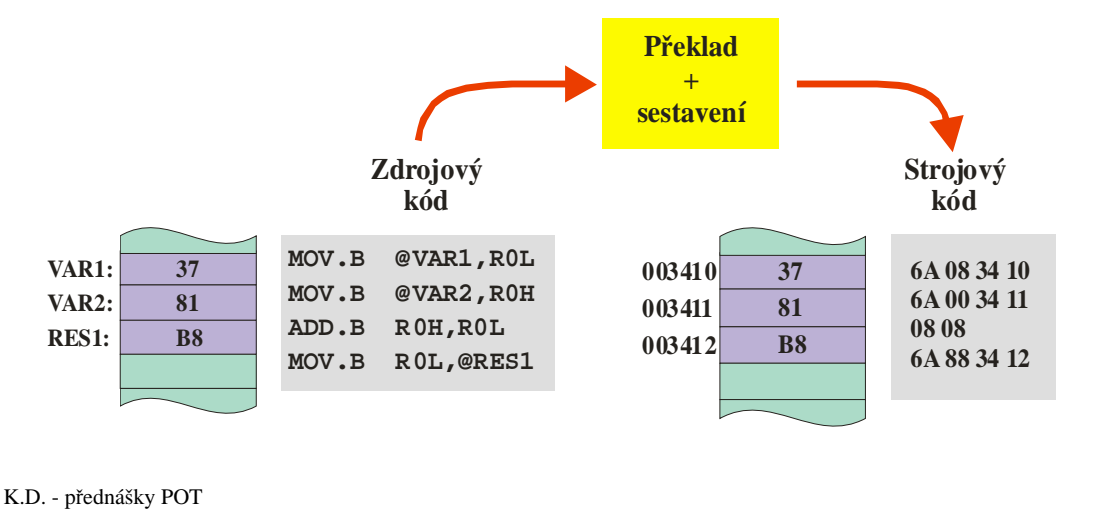

**POT** Jazyk symbolických adres

# Symbolická adresa (2)

### • Symbolická adresa má

- **Hodnotu** odpovídá adrese, kterou reprezentuje.
- **Obsah** odpovídá obsahu paměťového místa (bytu, slova, …) na kterou odkazuje.
- **Typ** relativní nebo absolutní.

**003410 003412 003411 B8 D3 VAR3: 0F LAB1: VAR4: 0206C9 . . . 31**

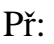

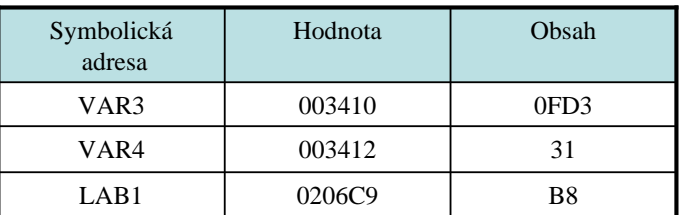

# Symbolická adresa (3)

### • Symbolická adresa může být

- **Absolutní** hodnota je známa při překladu, tj. může ji určit přímo asembler (překladač).
- **Relativní** hodnotu určí linker (sestavovací program) při sestavování programu.

### • Výrazy se symbolickými adresami

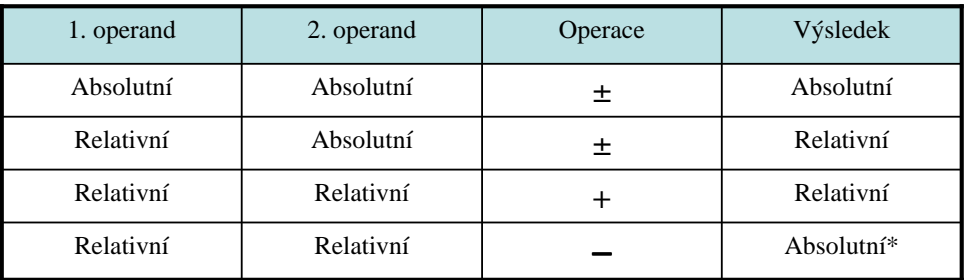

\* uvnitř jednoho segmentu

K.D. - přednášky POT

**POT** Jazyk symbolických adres

### Symbolická adresa (4)

### • Použití symbolické adresy

- **Náv**ě**ští** cílová adresa skoku nebo volání procedury.
- **Prom**ě**nná** adresa pro manipulaci s daty.

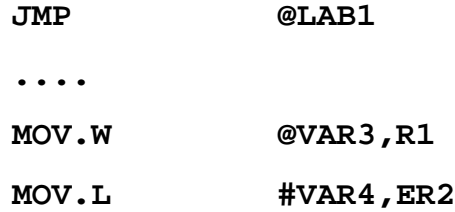

8

### Překlad a sestavení programu

- Program je sestaven z jednoho nebo více modulů.
- Moduly se překládají samostatně.
- Přeložené (relativní) moduly se spojí sestavovacím programem do výsledného souboru.

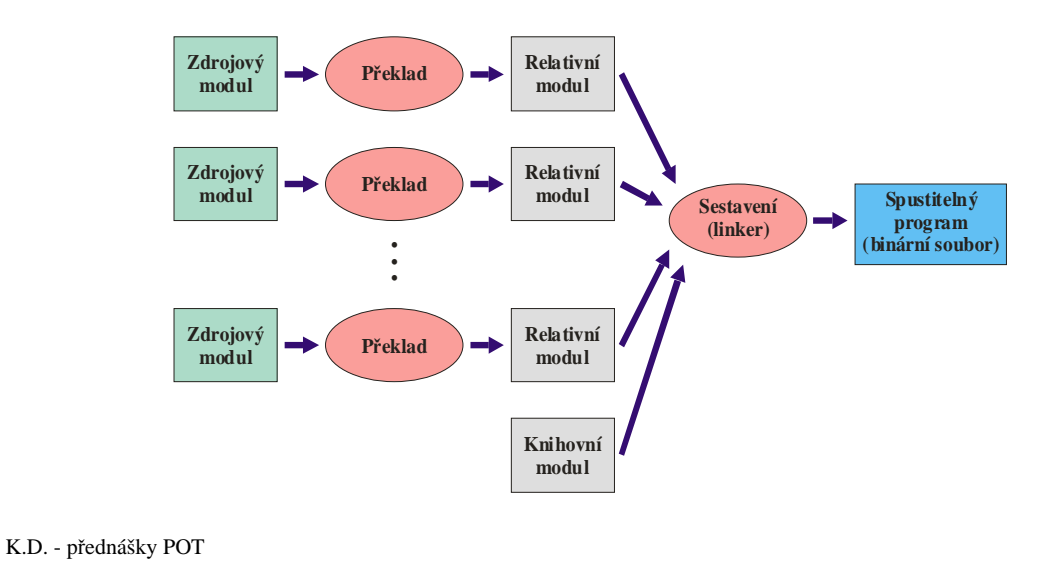

### **POT** Jazyk symbolických adres

### Relativní a absolutní adresy

- V relativních modulech jsou adresy počítány od začátku modulu.
- V sestaveném programu jsou adresy počítány od začátku paměti.

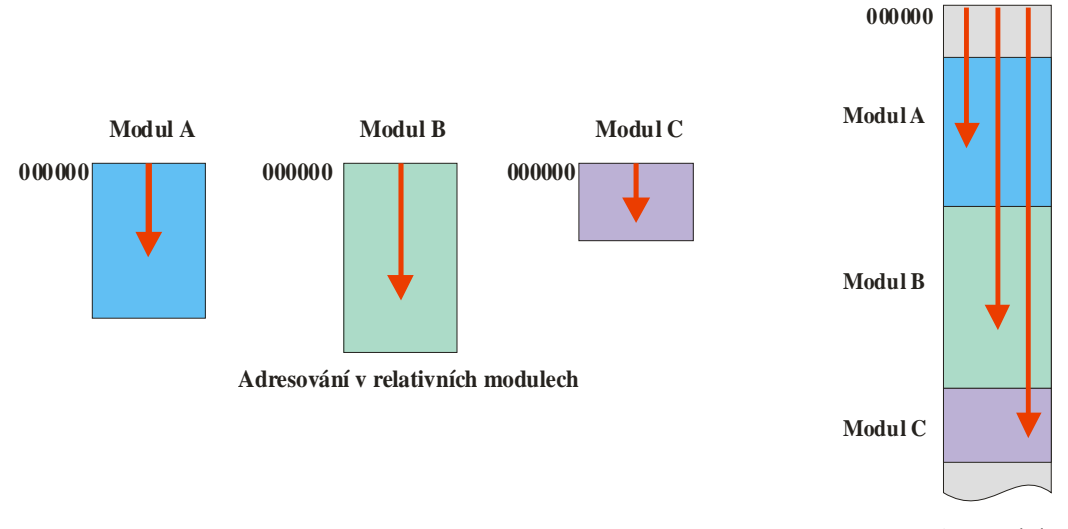

### Zápis programu

- Program se zapisuje do 4 sloupců.
- Některá pole se mohou podle situace vynechat.
- Každá řádka obsahuje jednu instrukci, direktivu nebo rozvinutí makra.
	- Návěští definuje symbolickou adresu.
	- Operace symbolický název **instrukce** nebo **direktivy**.
	- Operandy operandy instrukce nebo parametry direktivy.
	- Komentář je oddělen středníkem.

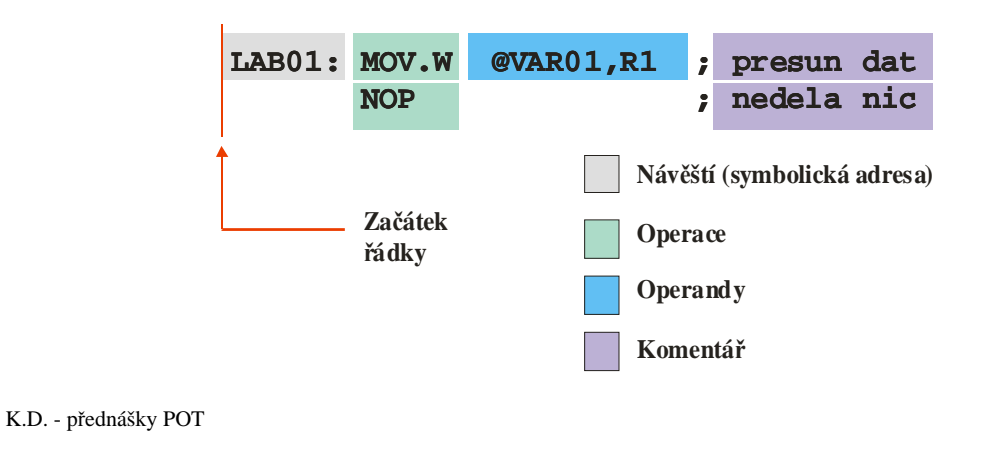

**POT** Jazyk symbolických adres

### Instrukční soubor

- Instrukce lze podle funkce rozdělit do několika skupin:
	- přesuny dat,
	- aritmetické operace,
	- logické operace,
	- posuvy a rotace,
	- bitové operace,
	- nepodmíněné a podmíněné skoky,
	- řídicí instrukce.

# Instrukční soubor H8S (1)

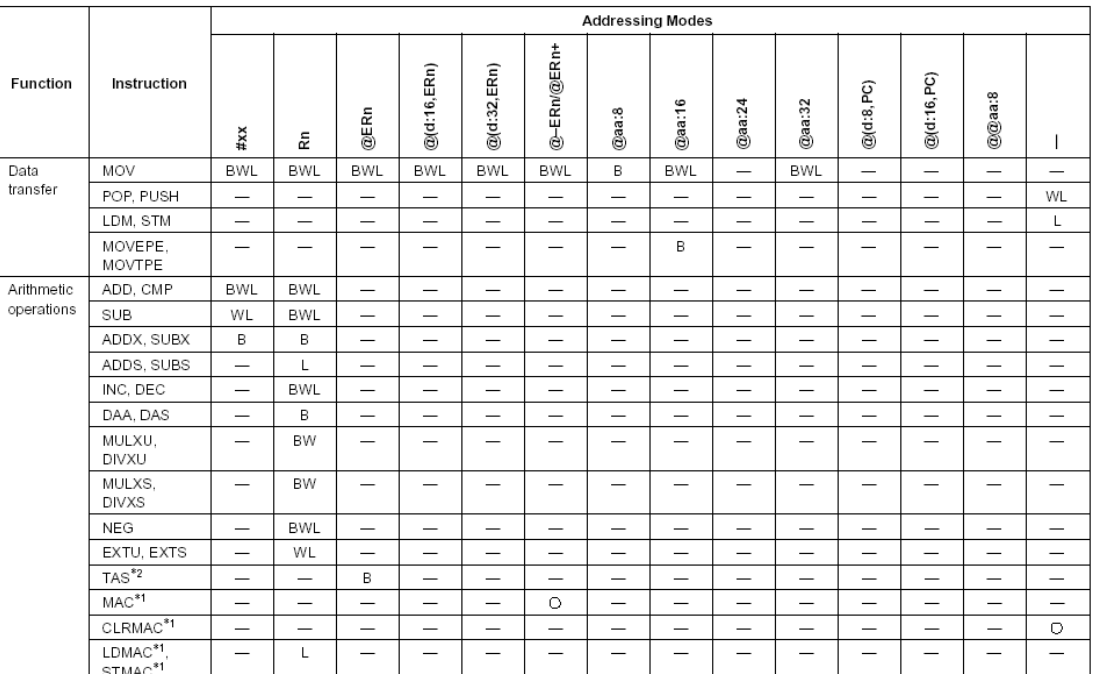

K.D. - přednášky POT

13

### **POT** Jazyk symbolických adres

# Instrukční soubor H8S (2)

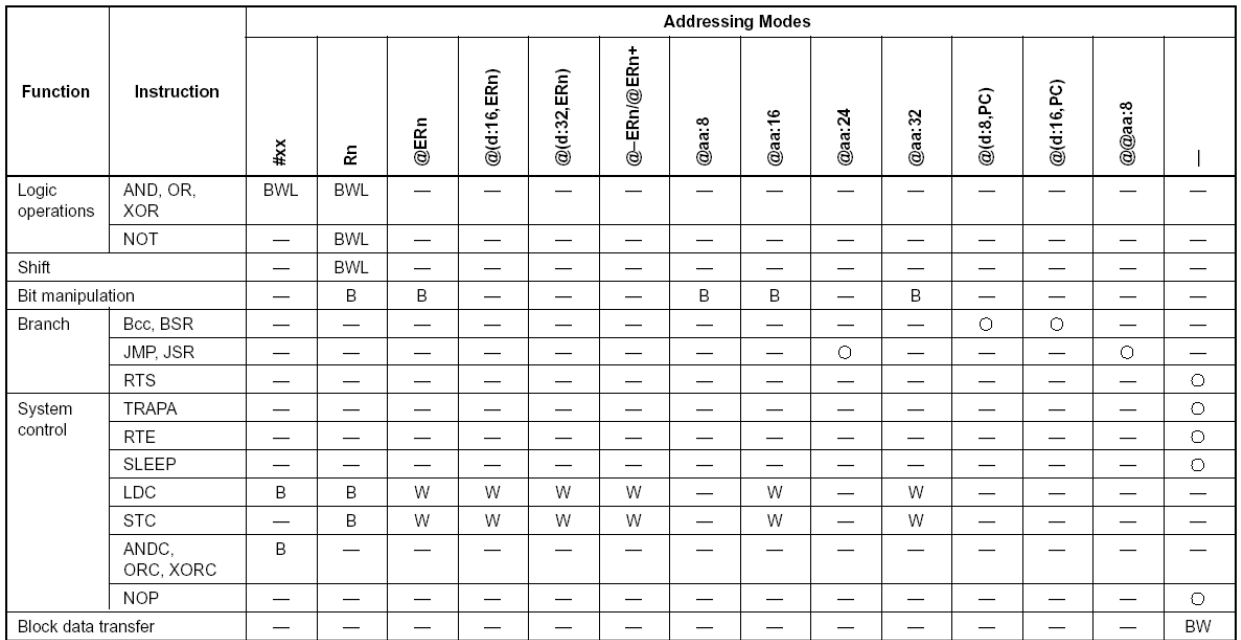

# Příklad: Instrukce MOV.W (1)

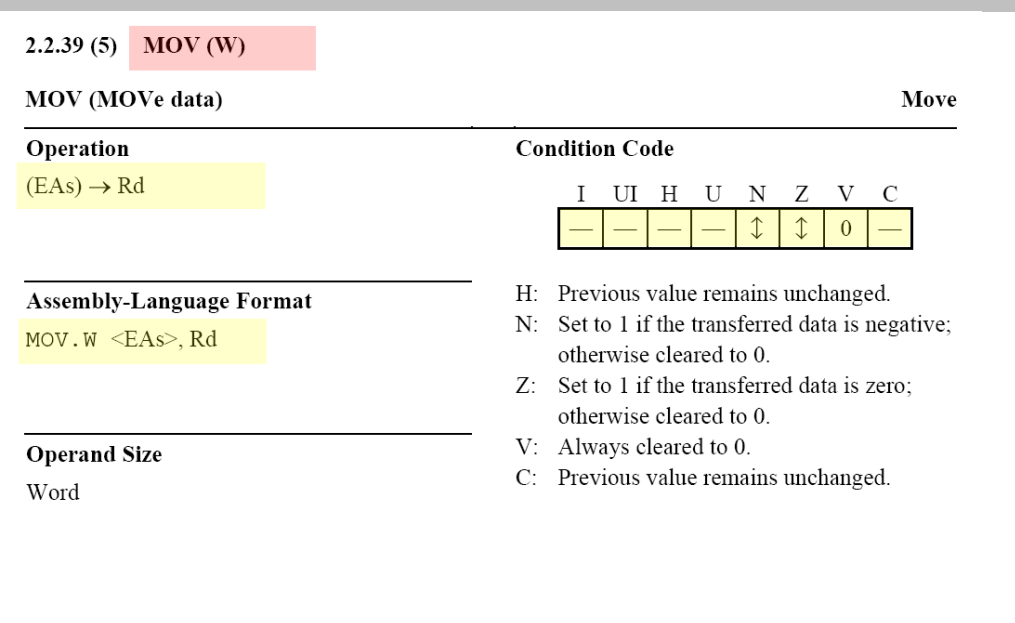

### Description

This instruction transfers the source operand contents to a 16-bit register Rd, tests the transferred data, and sets condition-code flags according to the result.

K.D. - přednášky POT

### **POT** Jazyk symbolických adres

# Příklad: Instrukce MOV.W (2)

### **Operand Format and Number of States Required for Execution**

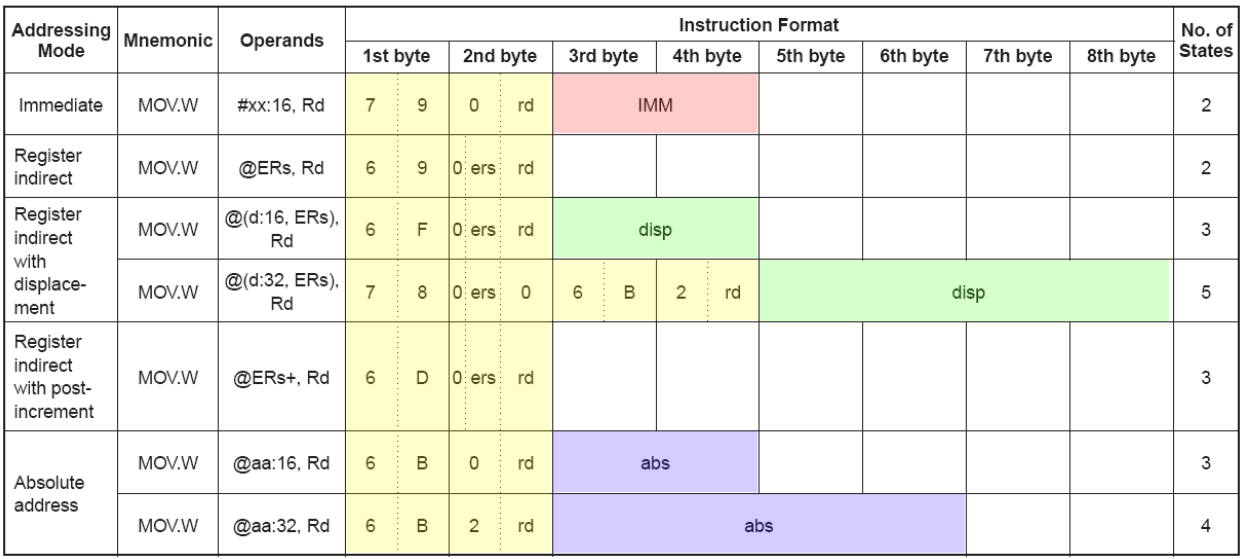

# Důležité direktivy

### Direktivy (povely pro překladač):

- definice sekcí (segmentů),
- definice dat a symbolů,
- makra,
- podmíněný překlad,
- další: strukturovaný překlad, listing, … .

K.D. - přednášky POT

**POT** Jazyk symbolických adres

### Struktura modulu

- Modul obsahuje jednu nebo více sekcí (segmentů).
- Každá sekce má nezávislé adresování od svého začátku.
- Pořadí sekcí ve zdrojovém souboru není podstatné – upraví se při sestavení.

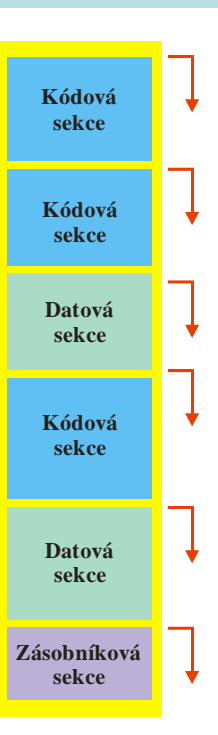

# Základní typy sekcí (GNU as)

- Datová sekce
	- Obsahuje inicializovaná data ("proměnné") programu.
- Kódová sekce
	- Obsahuje kód programu.
- Další sekce
	- Neinicializovaná data, zásobník, přerušovací vektory, další uživatelem (programátorem) definované sekce.

K.D. - přednášky POT

**POT** Jazyk symbolických adres

### Definice sekce

- Hlavička sekce (zjednodušeně)
	- Standardní sekce GNU as a ld:

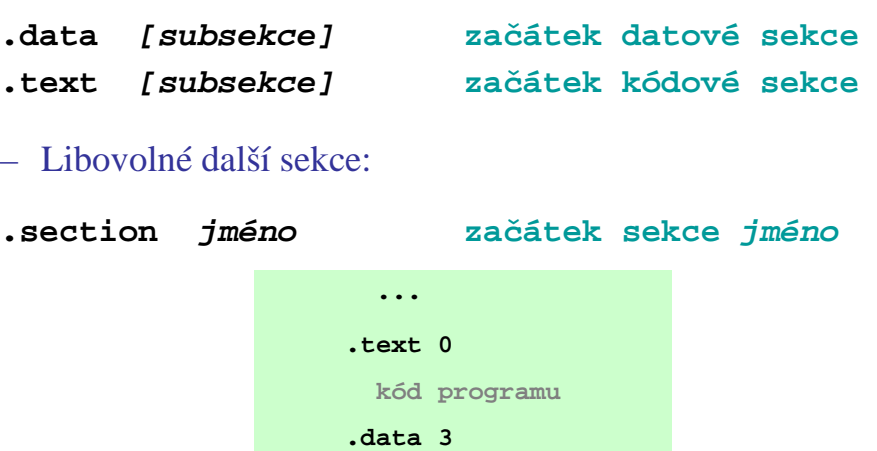

**data (prom**ě**nné) .section MOJE\_SEKCE**

**...**

# Počítadlo adres

- Každá sekce má (při překladu) samostatné počítadlo adres (PLC – Programm Location Counter)
- Není-li určeno jinak, inicializuje se PLC na 0 na začátku sekce.
- Možnosti nastavení PLC: **.org výraz**

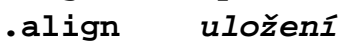

- **.org** = nastaví PLC na hodnotu **výraz .align** = nastaví PLC na hodnotu **MOD(2^uložení)**
- Všechny adresy jsou vztaženy k začátku sekce. Je-li sekce relativní, musí se jiným způsobem zabezpečit potřebné umístění sekce v paměti.

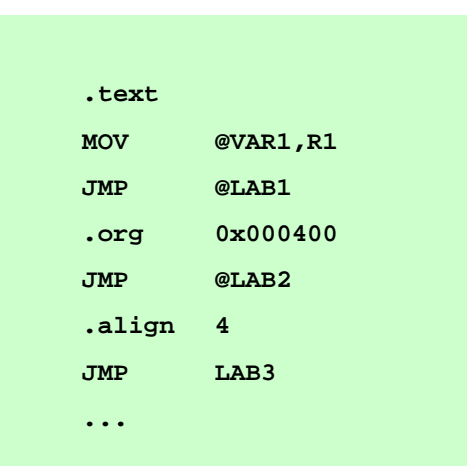

K.D. - přednášky POT

**POT** Jazyk symbolických adres

### Sestavení sekcí a modulů

- Sestavovací program spojí stejné sekce dohromady.
- Jsou-li definovány subsekce, spojí dohromady i stejné subsekce

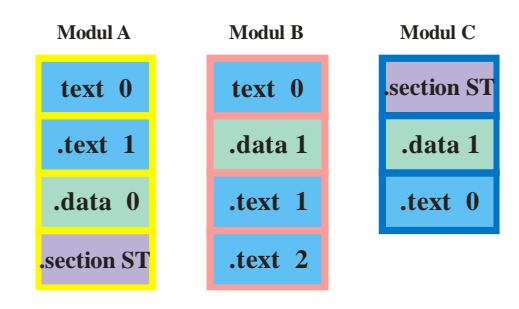

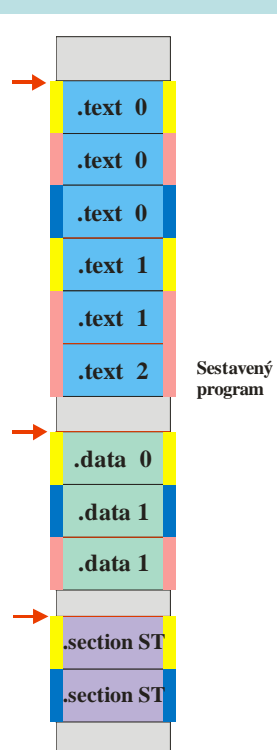

**...**

**.equ BASE,0x008000**

**.equ NEXT,BASE+LIMIT**

**NIC = 0**

**.equ LIMIT,0x100**

**...**

### Definice dat a symbolů

• Definice a přiřazení hodnoty symbolu

```
.equ symbol,výraz
symbol = výraz
```

```
symbol – symbol, kterému bude přiřazena 
   hodnota výrazu.
```
- **výraz –** jeho hodnota bude přiřazena symbolu.
- **.equ** a **=** pouze definují symbol a jeho hodnotu. Nevyhrazují místo v paměti.
- Platnost symbolu je omezena na modul ve kterém je symbol definován.
- Hodnotu symbolu nelze změnit.

```
K.D. - přednášky POT
```
**POT** Jazyk symbolických adres

# Definice dat (1)

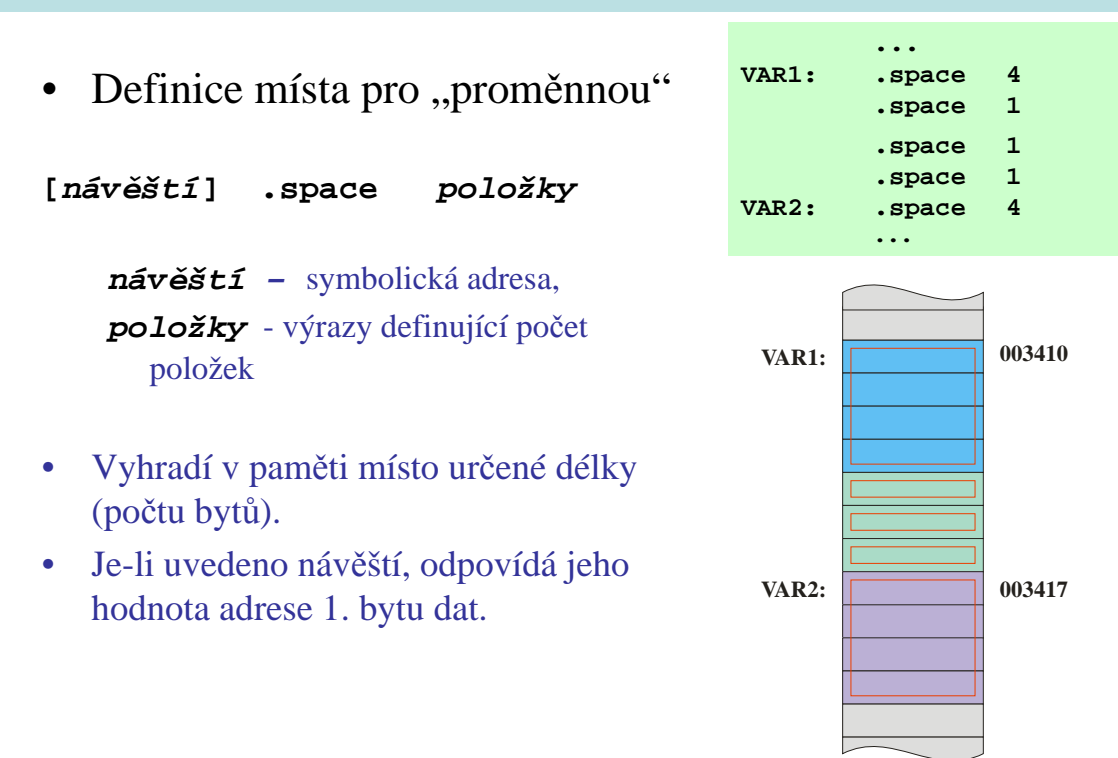

### **POT** Jazyk symbolických adres

### K.D. - přednášky POT 25 Definice dat (2) • Definice "proměnné" s počáteční hodnotou **[náv**ě**ští] .byte výrazy [náv**ě**ští] .word výrazy [náv**ě**ští] .long výrazy [náv**ě**ští] .ascii** ř**et**ě**zec [náv**ě**ští] .asciz** ř**et**ě**zec náv**ě**ští –** symbolická adresa, **výrazy –** výrazy definující obsah jednotlivých položek, oddělené čárkou. • Vyhradí v paměti místo, jehož obsah je dán jednotlivými výrazy. • Je-li uvedeno návěští, odpovídá jeho hodnota adresa 1. bytu dat. **... VAR1: .word 0x0FD3 VAR2: .byte '1' VAR3: .byte 0,32,19,68 VAR4: .word 0x1200+0xB8** VAR5: .ascii *.AHOJ*" **... 003410 B8 D3 0F VAR3: VAR4: 31 12 VAR1:**  $VAR2: 31 003412$ **003413 003417 VAR5: 41 003419 48 4F 4A 00 20 13 44**

### **POT** Jazyk symbolických adres

# Sdílení dat mezi moduly (1)

- Symboly mají platnost jen v modulu, ve kterém jsou definovány.
- Rozšíření platnosti (export) symbolů:

**.global symboly**

**symboly –** seznam exportovaných symbolů oddělených čárkami.

• Použití symbolů definovaných v jiném modulu (import):

**.extern symboly**

**symboly –** seznam importovaných symbolů oddělených čárkami.

• Lze použít pouze pro symboly, definované jako návěští (ne EQU).

### Sdílení dat mezi moduly (2)

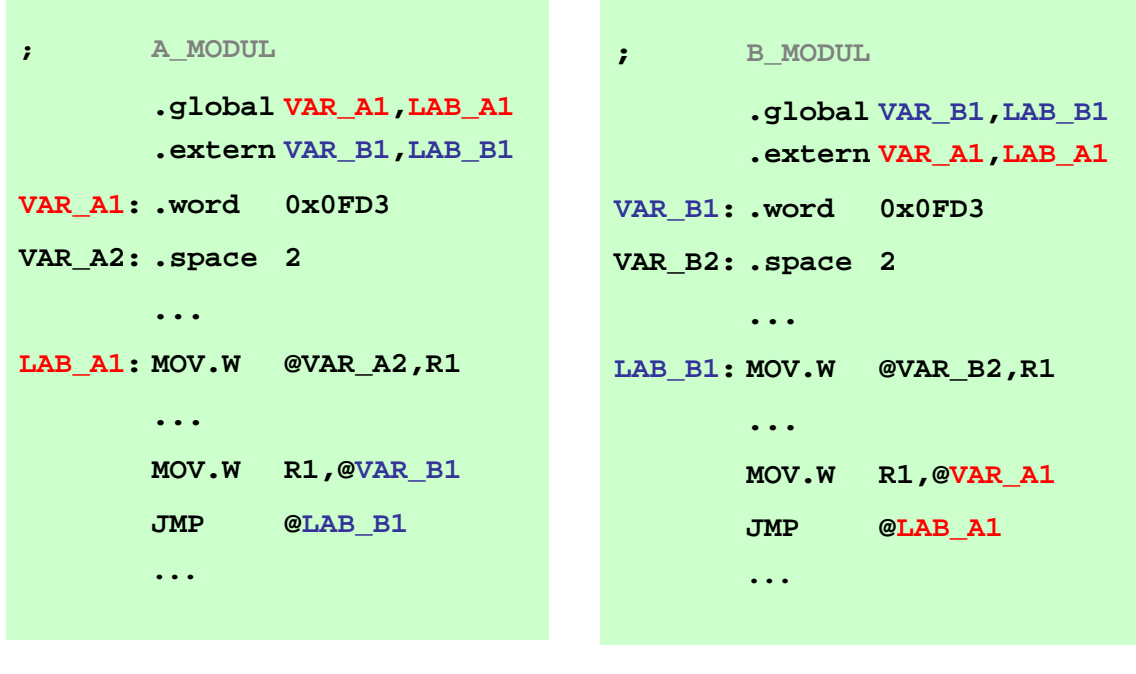

K.D. - přednášky POT

**POT** Jazyk symbolických adres

# Sdílení dat mezi moduly (3)

- Relativní moduly obsahují tabulku referovaných externích symbolů (Extern) a tabulku exportovaných symbolů (Global).
- Sestavovací program hledá externí symboly v tabulkách Global ostatních modulů.

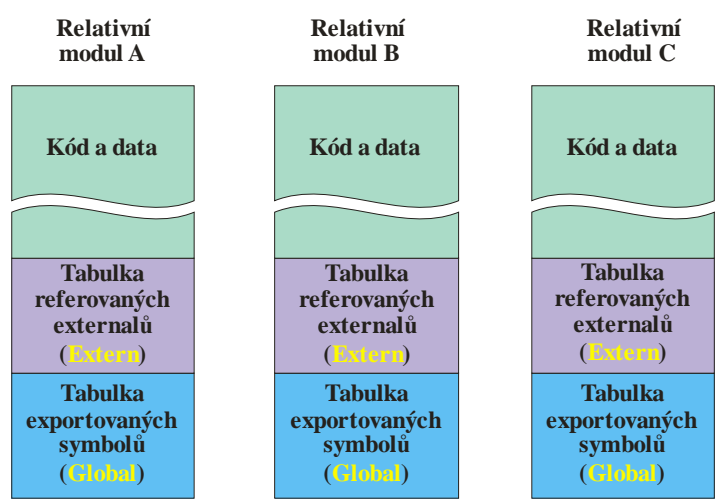

### Makra (definice)

• Umožňuje definovat část programu, která bude použita na více místech.

```
.macro jméno argumenty
      tělo makra
   .endm
jméno – jméno makra.
argumenty – seznam symbolických argumentů. V těle se 
  referují s \ na začátku.
tělo makra – jednotlivé instrukce.
.endm – ukončuje rozvoj makra.
```
• Rozvinutí makra vloží tělo makra, tj. **kopie jednotlivých instrukcí** do daného místa programu.

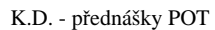

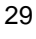

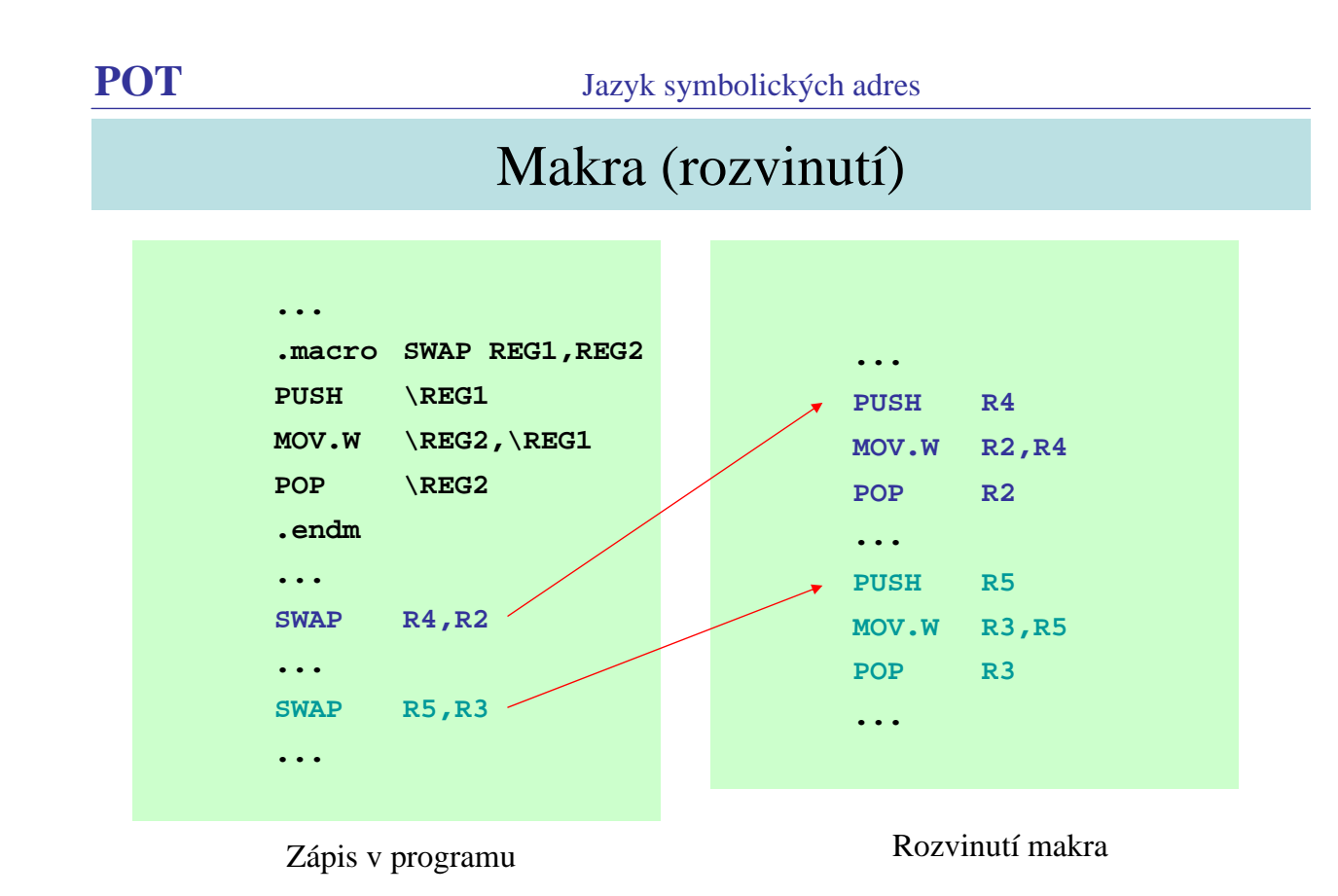

# Makra (lokální symboly)

- Je-li v makru definován symbol (např. návěští), vznikají při vícenásobném rozvinutí problémy.
- Symbol se musí definovat jako lokální v makru.

### **LOCAL symboly**

**symboly –** seznam lokálních symbolů, oddělených čárkami.

- Překladač vytvoří v každém rozvinutí unikátní jméno symbolu .
- Před použitím LOCAL se musí použít direktiva **.altmacro**

K.D. - přednášky POT

**POT** Jazyk symbolických adres

# Makra (lokální symboly)

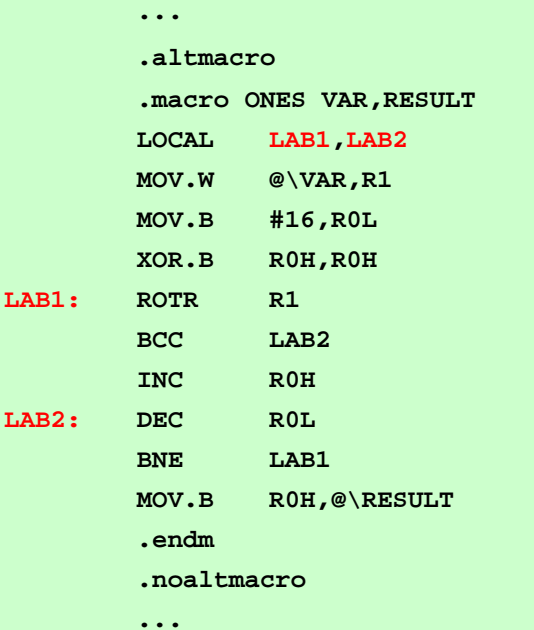

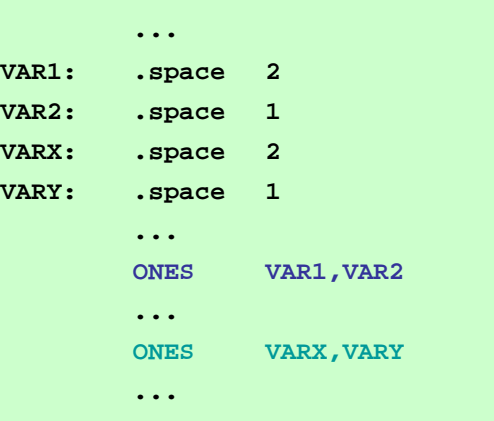

**...** Použití makra

Definice makra

### Spojování programů v JSA a vyšších jazycích

- Typický případ: procedura v JSA volaná z programu ve vyšším jazyku (např. C).
- Je nutné znát:
	- pravidla pro vytváření jmen (proměnných, segmentů, ...),
	- pravidla pro předávání argumentů do procedury,
	- pravidla pro předávání hodnoty funkce do volajícího programu,
	- pravidla pro zacházení se zásobníkem,
	- pravidla pro sestavení programu ve vyšším jazyku (inicializační modul, knihovny, ...).
- Výše uvedené bývá popsáno v příslušném manuálu.

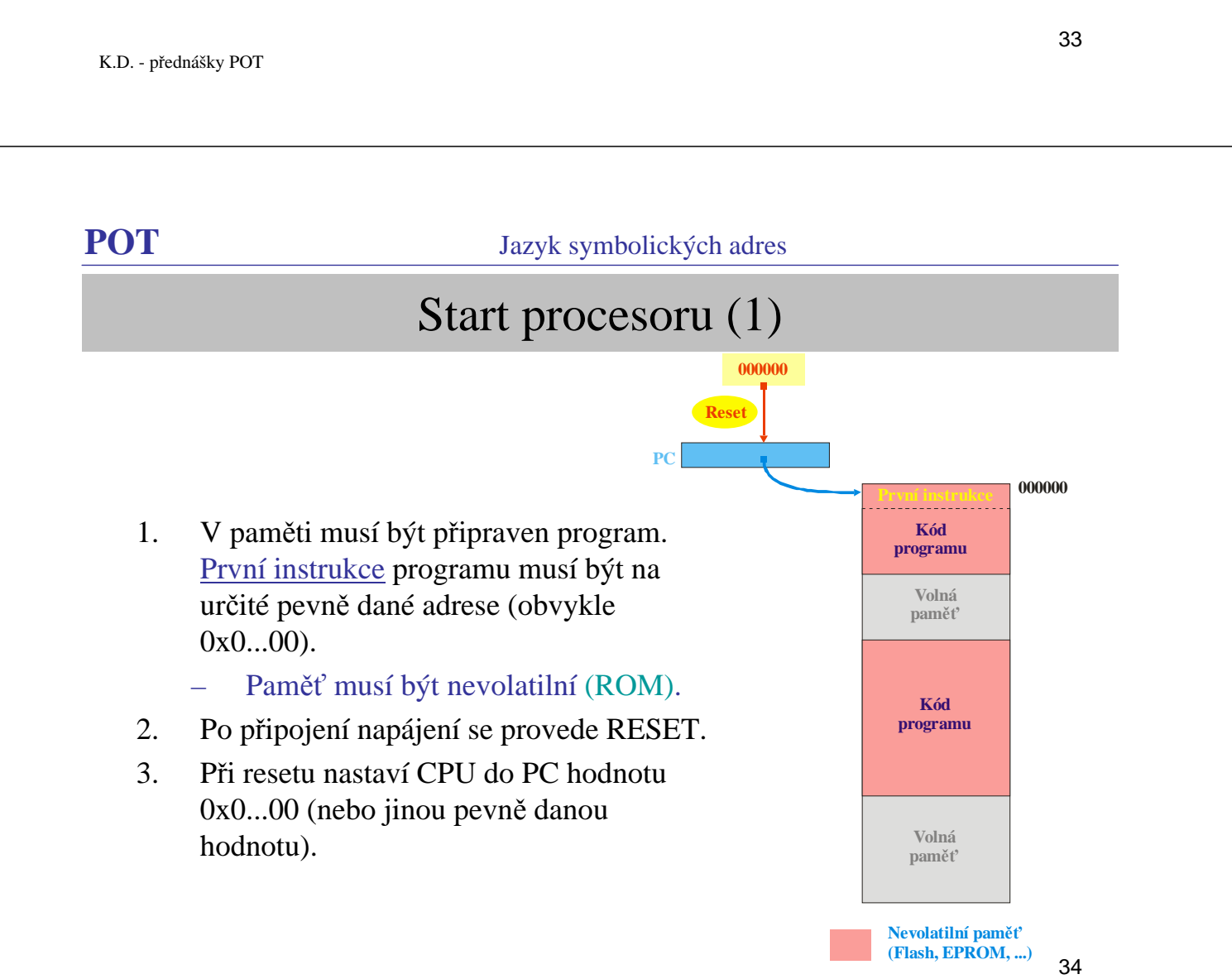

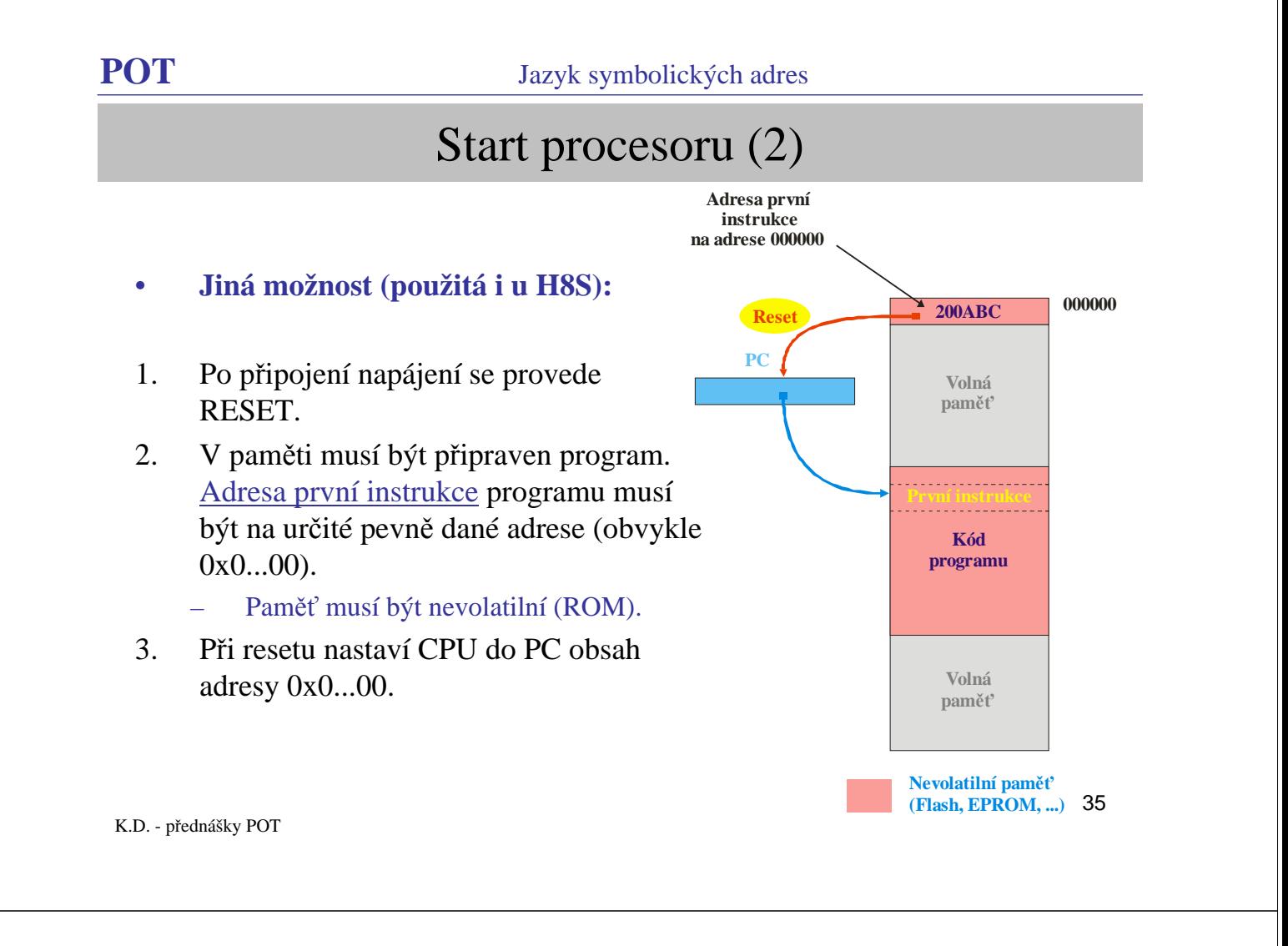

**POT** Jazyk symbolických adres

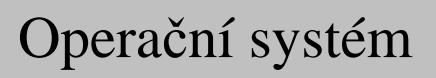

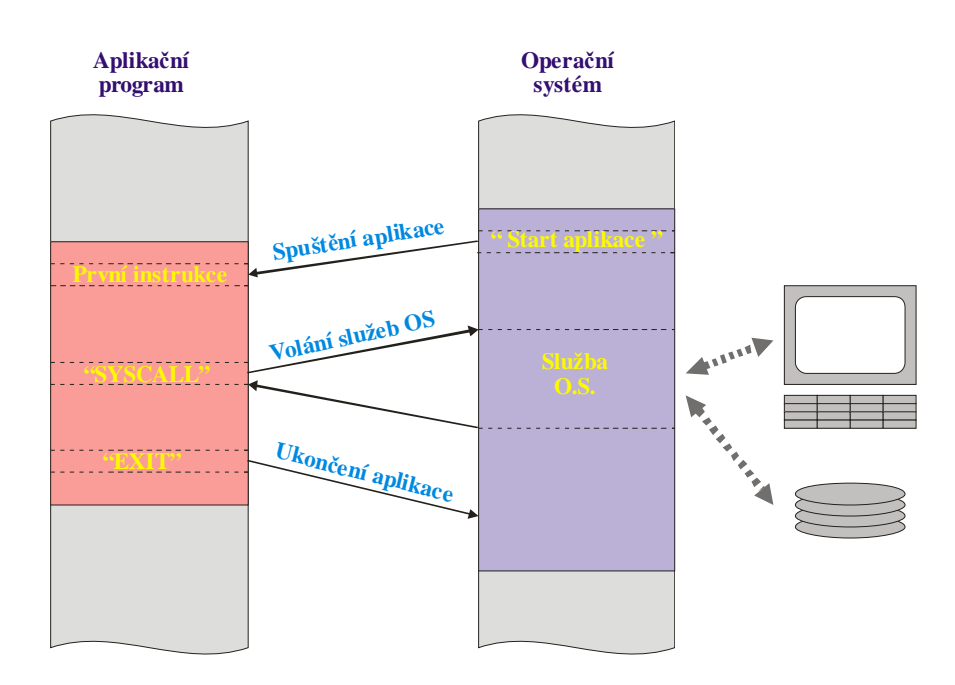

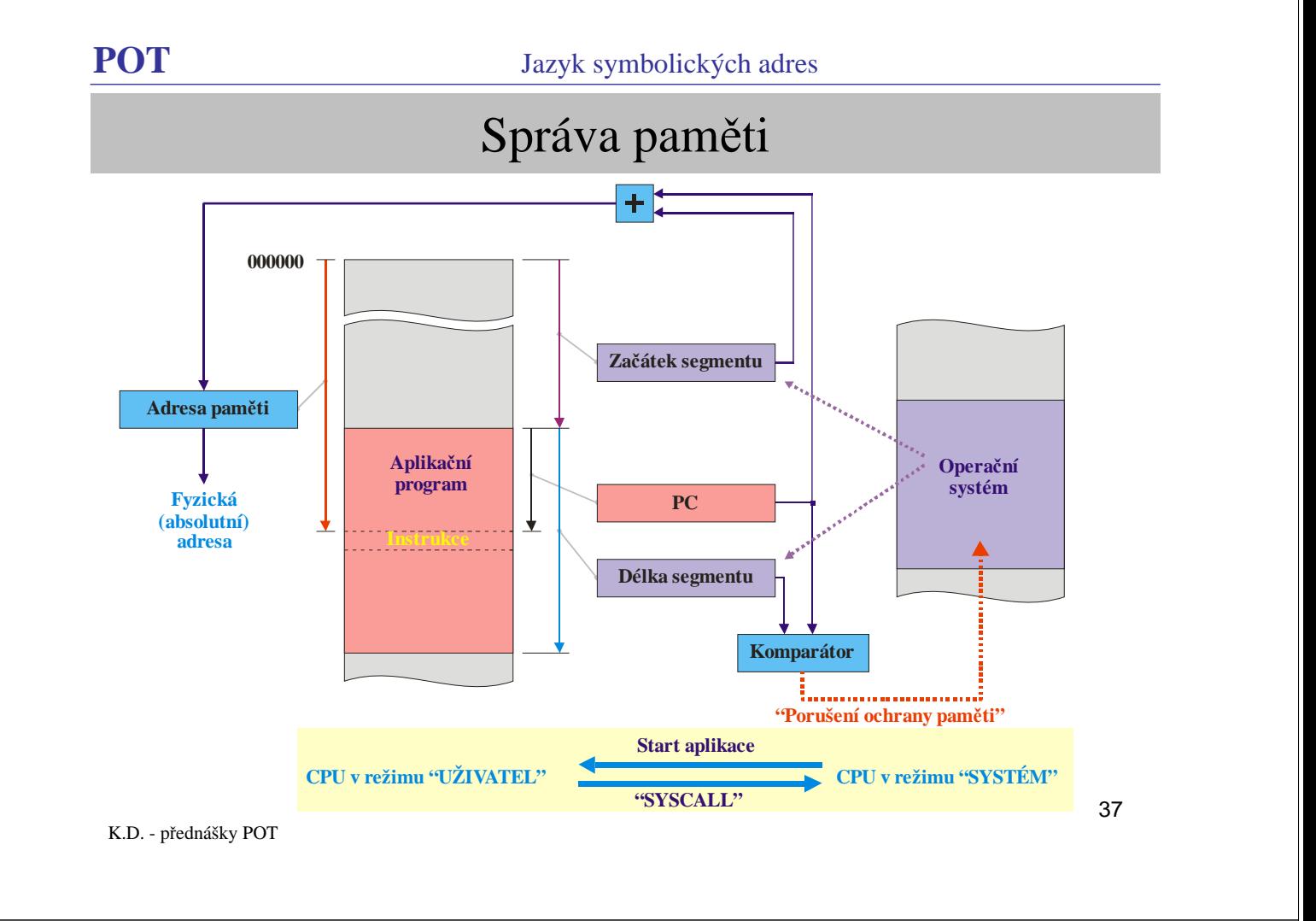

**POT** Jazyk symbolických adres

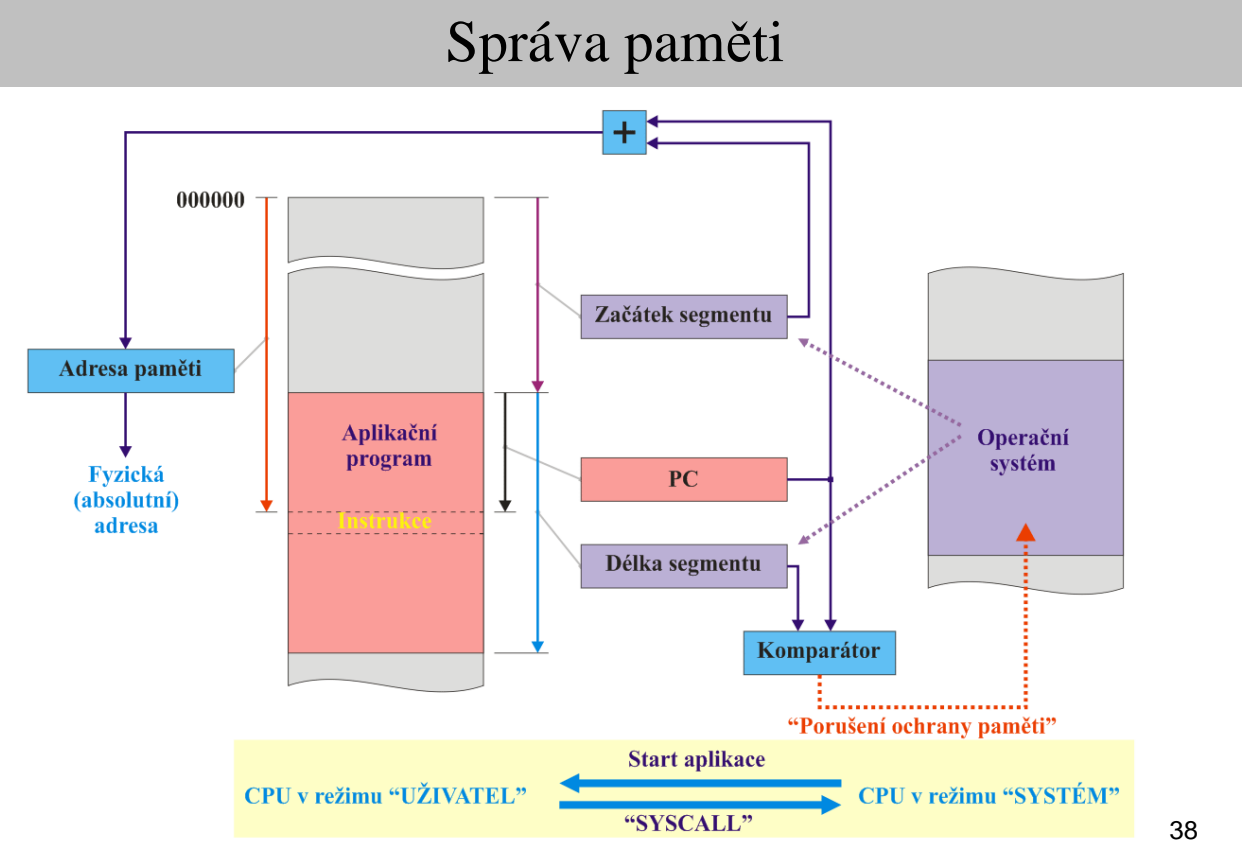